## "Git repositories" - git perspective

- D > NanoVNA [master] /home/z/git/NanoVNA/.git
- i > NanoVNA [develop] -/media/z/DOC\_COPY\_LABEL/Projects /GIT\_NanoVNA/NanoVNA/.git
- D > NanoVNA\_2 [master] /home/z/git/NanoVNA\_2/.git
- **D** qt-creator [master] -/home/z/git/qt-creator/.git
- **D** repository [master] /home/z/git/repository/.git

## Import project

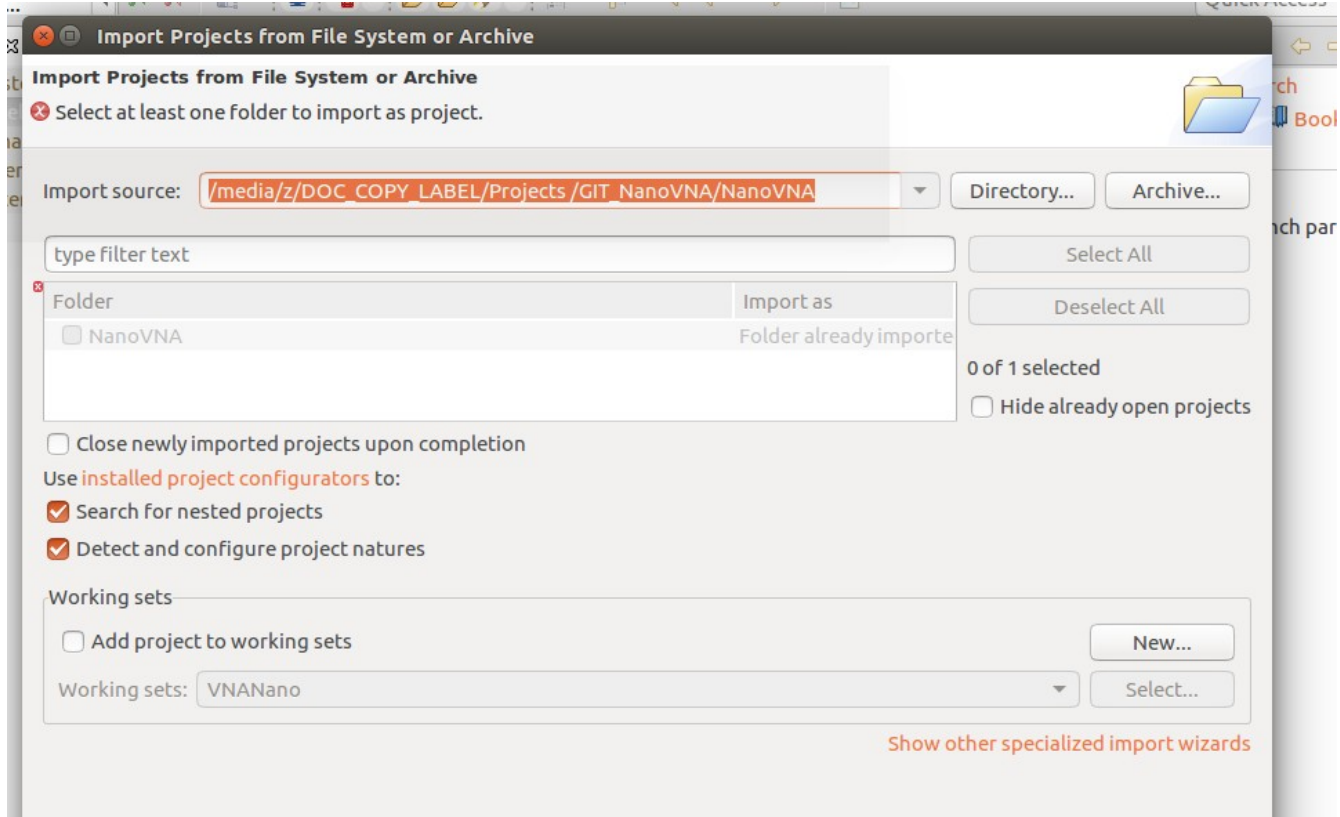

## Selecting "directory" to find project

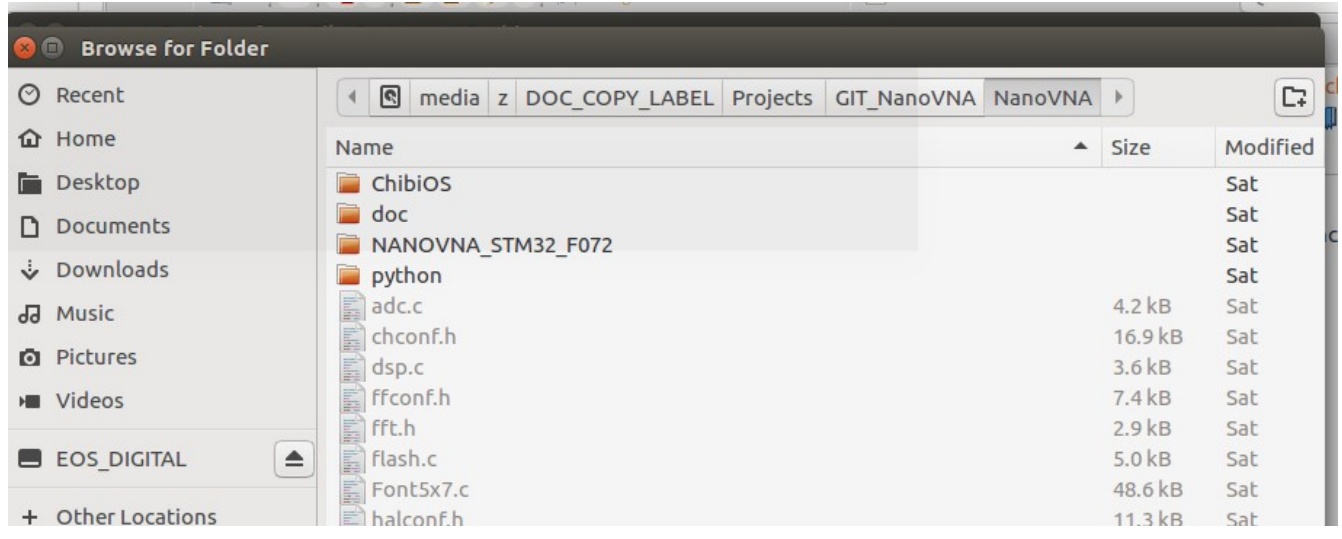